Configure LoanPay Xpress as a feature within the mobile app, as well as online banking.

This is configured within CU Publisher, that the credit union will have self-service access.

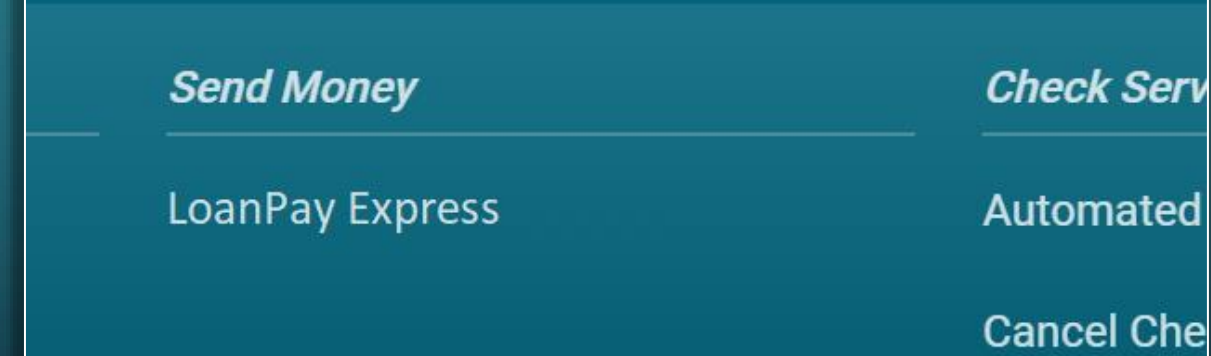

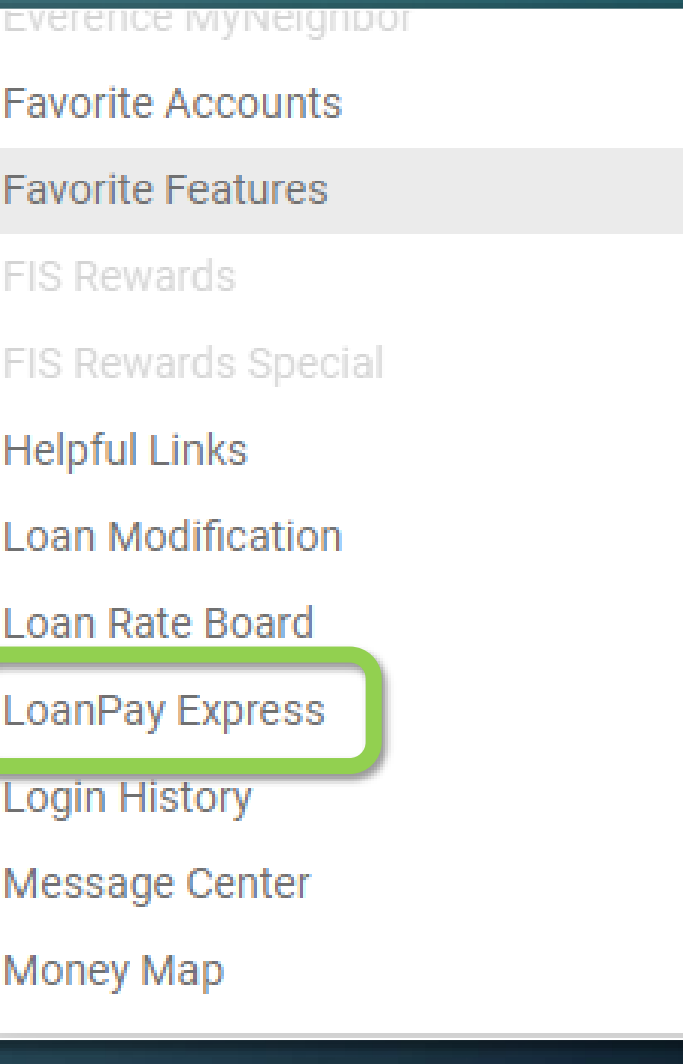

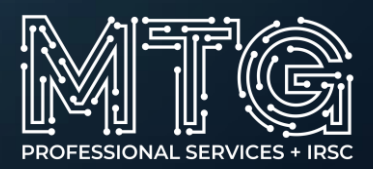

# Make a payment with debit or credit card

https://www.cupublisher.com/prototypes/itsme-app/preview/module/cc-payments

# Make a Payment with Debit or Credit Card

We understand that life can get hectic when managing your finances. {CU Name} offers a fast and convenient way to make loan payments using your debit or credit card from another institution.

Any of your loans that qualify for debit or credit card payments will appear below. To continue, select the loan you want to make a payment for and follow the easy-to-use steps.

## **Upcoming Payments**

\$100.00 due 6/10/2020 201 Home Reno, Loan

\$40.00 due 6/24/2020 333 ULTRA REWARDS

Payments typically take two business days to post to your account. Depending on weekends, holidays, or the financial institution you are paying from, posting times may vary.

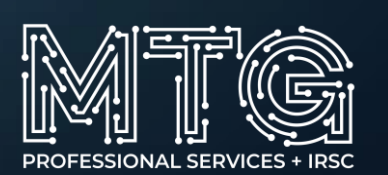

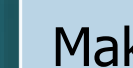

# Make a payment with debit or credit card - Select your payment amount

https://www.cupublisher.com/prototypes/itsme-app/preview/module/cc-payments

< Select Your Payment Amount

**Payment Amount** Payment to 333 ULTRA REWARDS

\$564.00 **Current Balance** 

\$25.00 Minimum Payment Due

**Custom Amount** Enter Custom Amount...

**Continue** 

∩

∩

∩

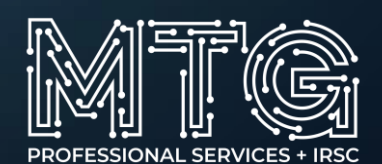

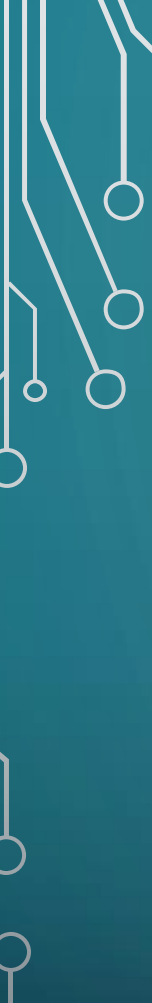

< Choose your Payment Method

Payment To: 333 - ULTRA REWARDS

### Payment Method

### Enter New Card Info

Note: Previously used debit or credit cards will be saved for one year. If you don't see a card you've used in the<br>past please re-enter the information below.

Security Code <sup>O</sup>

Address Line  $2 - Optional$ 

#### Name on Card

#### Card Number

0000 0000 0000 0000

**Expiration Date** 

MM/YY

### **Billing Address**

Address Line 1

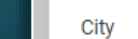

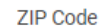

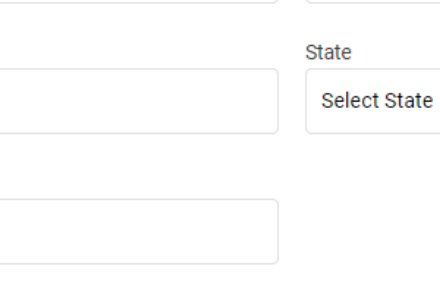

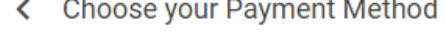

Payment To: 333 - ULTRA REWARDS

**Payment Method** 

 $.4444$ 

Name on Card **Steve Rogers**  Card Number  $\cdots$  7837

**Expiration Date**  $05/21$ 

## Verify Security Code @

**Continue** 

٠

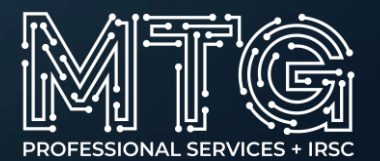

**Continue** 

 $\overline{\mathbf{v}}$ 

 $\blacksquare$ 

O

r n

# \$589.00

**Transaction Amount** 

Payments by credit or debit have a convenience fee of \$25.00. The amount above includes this fee and will be the **total amount** charged to your card. Œ

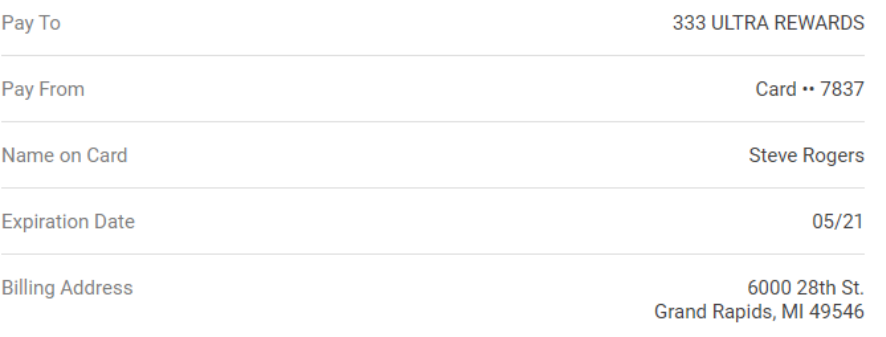

I accept the convenience fee of \$25.00 added to my payment amount.

Pay \$589.00 Now

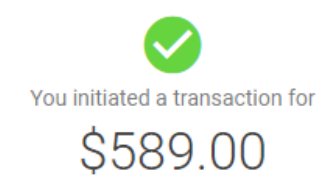

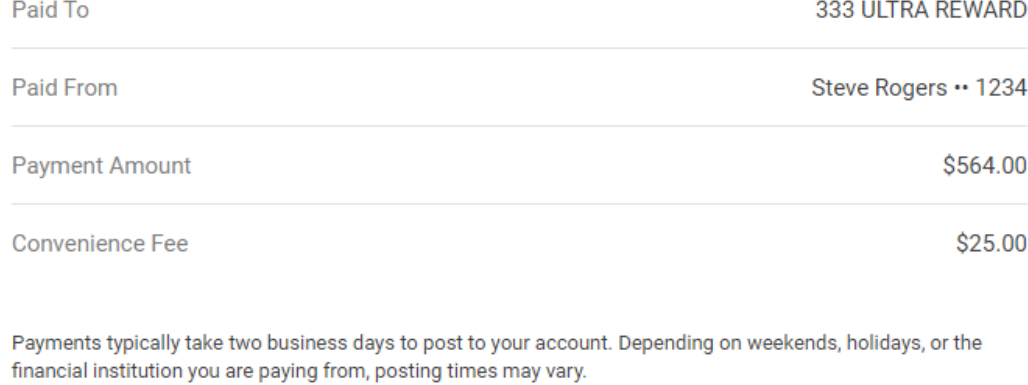

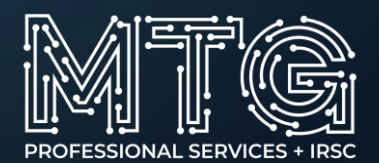